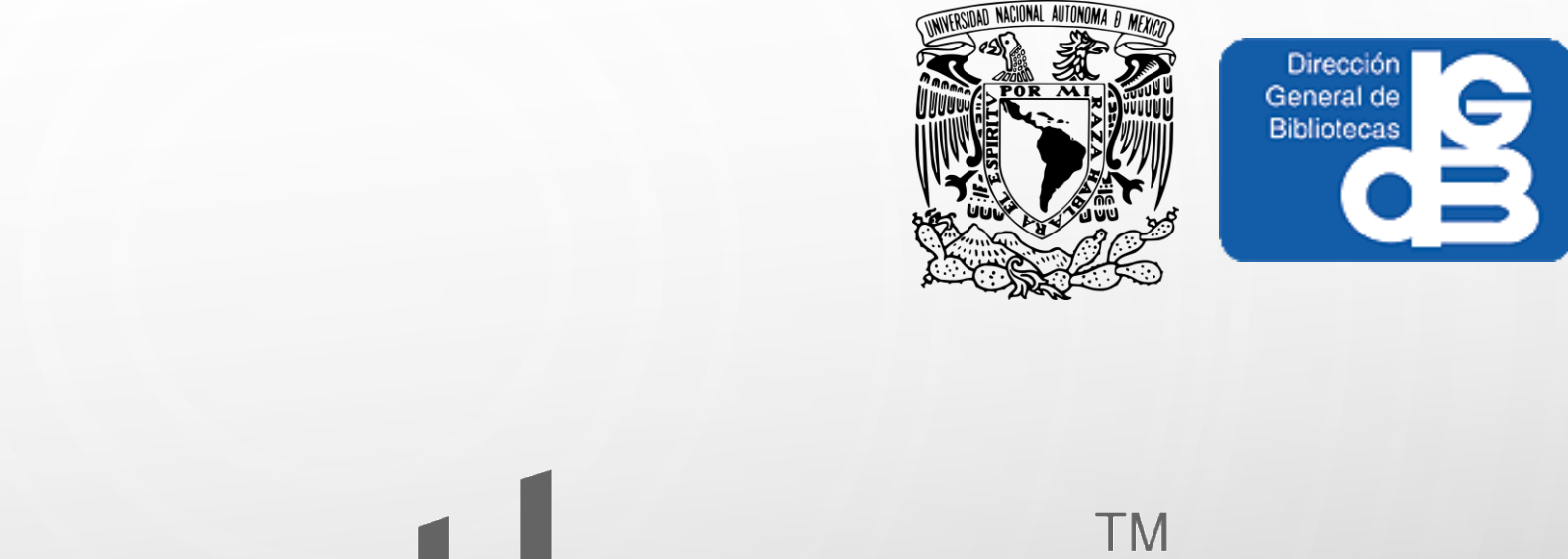

# python

 $\overline{O}$ 

 $\bigcirc$ 

**Python**

Instructor: L.I. Arturo Rendón Cruz

#### **Contenido**

- Introducción
	- ¿Qué es Python?
	- Características de Python
	- ¿Por qué Python?
- Conceptos básicos de Python
	- Tipos básicos
	- Colecciones
	- Sentencias condicionales
- Funciones
- Orientación a objetos
- Python Enhancement Proposals (PEP)
- Frameworks para el desarrollo Web

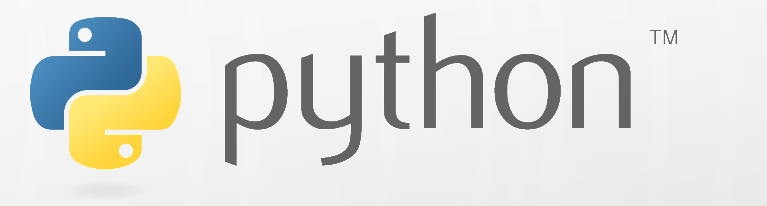

#### **Introducción ¿Qué es Python?**

- Es un lenguaje de programación creado por Guido van Rossum a principios de los 90's cuyo nombre esta inspirado en el grupo de cómicos ingleses "Monty Python".
- Es un lenguaje interpretado o de script ya que se ejecuta ya que se ejecuta utilizando un interprete en lugar de compilar el código.

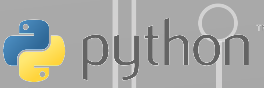

## **Características de Python**

- Tipado dinámico: El tipo de dato de una variable se determina según el valor asignado.
- Fuertemente tipado: No se pueden tratar a variables como otro tipo distinto al definido originalmente.
- Multiplataforma: Python puede ejecutarse en UNIX, Solaris, Linux, DOS, Windows, OS/2, Mac OS, etc.
- Orientado a objetos

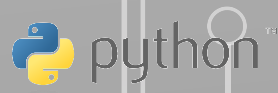

# **¿Por qué Python?**

"Su sintaxis simple, clara y sencilla; el tipado dinámico, el gestor de memoria, la gran cantidad de bibliotecas disponibles y la potencia del lenguaje, entre otros, hacen que desarrollar una aplicación en Python sea sencillo, muy rápido" (Gonzáles Duque, Raul)

#### **¿Por qué Python?** https://bit.ly/2OcY45U $14$  $^{\prime}15$  $^{\prime}16$  $17$ '18 1 Javascript  $\overline{2}$ •<mark>Java</mark> 3 Python  $\overline{4}$ PHP 5  $C++$ 6  $|C#$ 7 <mark>-</mark>TypeScript∫ 8 Shell 9  $\overline{C}$ 10 Objective C ►<mark>Ruby</mark>

 $\circ$ 

python<sup>®</sup>  $\epsilon$ 

# **¿Por qué Python?** https://bit.ly/2OcY45U $'08$  $'10$  $'12$  $'14$  $'16$

 $\circ$ 

python  $\frac{c}{\sqrt{2}}$ 

 $'18$ 

JavaScript

Java

PHP Ruby

Python

• Enteros: Número positivo o negativo sin puntos decimales y se expresan con el tipo *int*

 $\gg$  entero = 10 >>> type(entero) <class 'int'>

 $\Rightarrow$  entero\_hex = 0xA >>> type(entero\_hex) <class 'int'> >>> entero\_hex |10

 $\gg$  entero\_oct = 0o12 >>> type(entero\_oct) <class 'int'> >>> entero\_oct 10

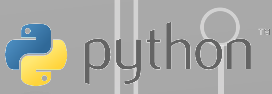

• Reales: Número positivo o negativo con puntos decimales y se expresan con el tipo *float*

> $\Rightarrow$  pi = 3.141592653589793  $\gg$  type(pi) <class 'float'>

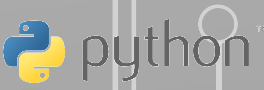

• Complejos: Los números complejos son aquellos que tienen parte imaginaria.

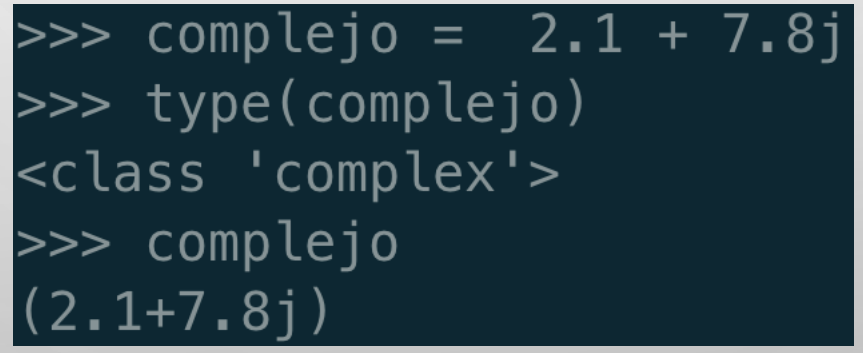

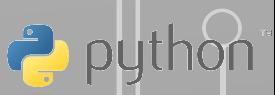

• Complejos: Los números complejos son aquellos que tienen parte imaginaria.

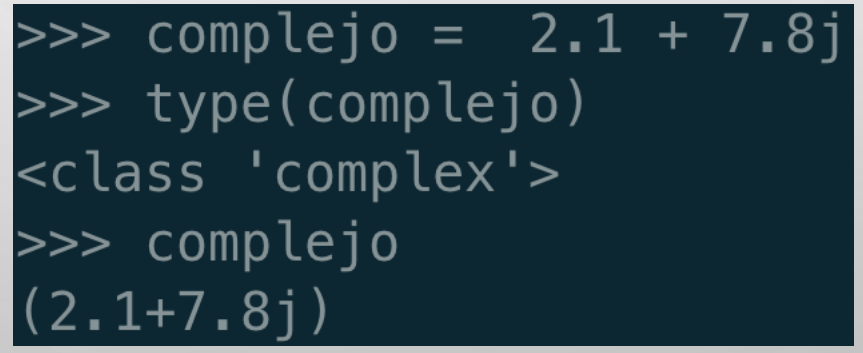

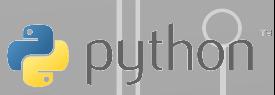

Operadores aritméticos

- Suma +
- Resta
- Multiplicación \*
- Exponente \*\*
- División /
- División entera //
- Módulo %

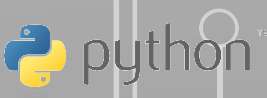

Operadores booleanos

- and &
- or  $|$
- xor  $\sim$
- not  $\sim$
- Desplazamiento a la derecha >>
- Desplazamiento a la izquierda <<

#### **Conceptos básicos de Python Tipos básicos: Cadenas**

Las cadenas de texto o string puden ser representadas encerrando el contenido dentro de comillas simples o dobles.<br>' >>> var = 'hola mundo!' >>> type(var)

Prefijos

• u: Se utiliza al definir de forma explicita una cadena Unicode

• r: Para definir cadena<sup>' ho la</sup> mundo!''

<https://www.python.org/dev/peps/pep-0008/#string-quotes> <https://www.python.org/dev/peps/pep-0414/>

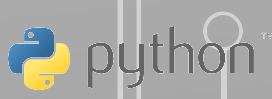

#### **Conceptos básicos de Python Tipos básicos: Booleanos**

El tipo de dato *bool* es una subclase del tipo *int* que solo pude tener dos valores *True* o *False*

> $\gg$  falso = False >>> type(falso) <class 'bool'>  $\gg$  verdadero = True >>> type(verdadero) <class 'bool'>

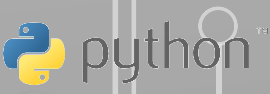

#### **Conceptos básicos de Python Tipos básicos: Booleanos**

Operadores lógicos o condicionales

• and: Es verdadero cuando todos los valores son *True*

- or: Es verdadero cuando alguno de los valores es *True*
- not: Niega el valor de booleano

#### **Conceptos básicos de Python Tipos básicos: Booleanos**

Valores booleanos como resultado de operaciones relacionales

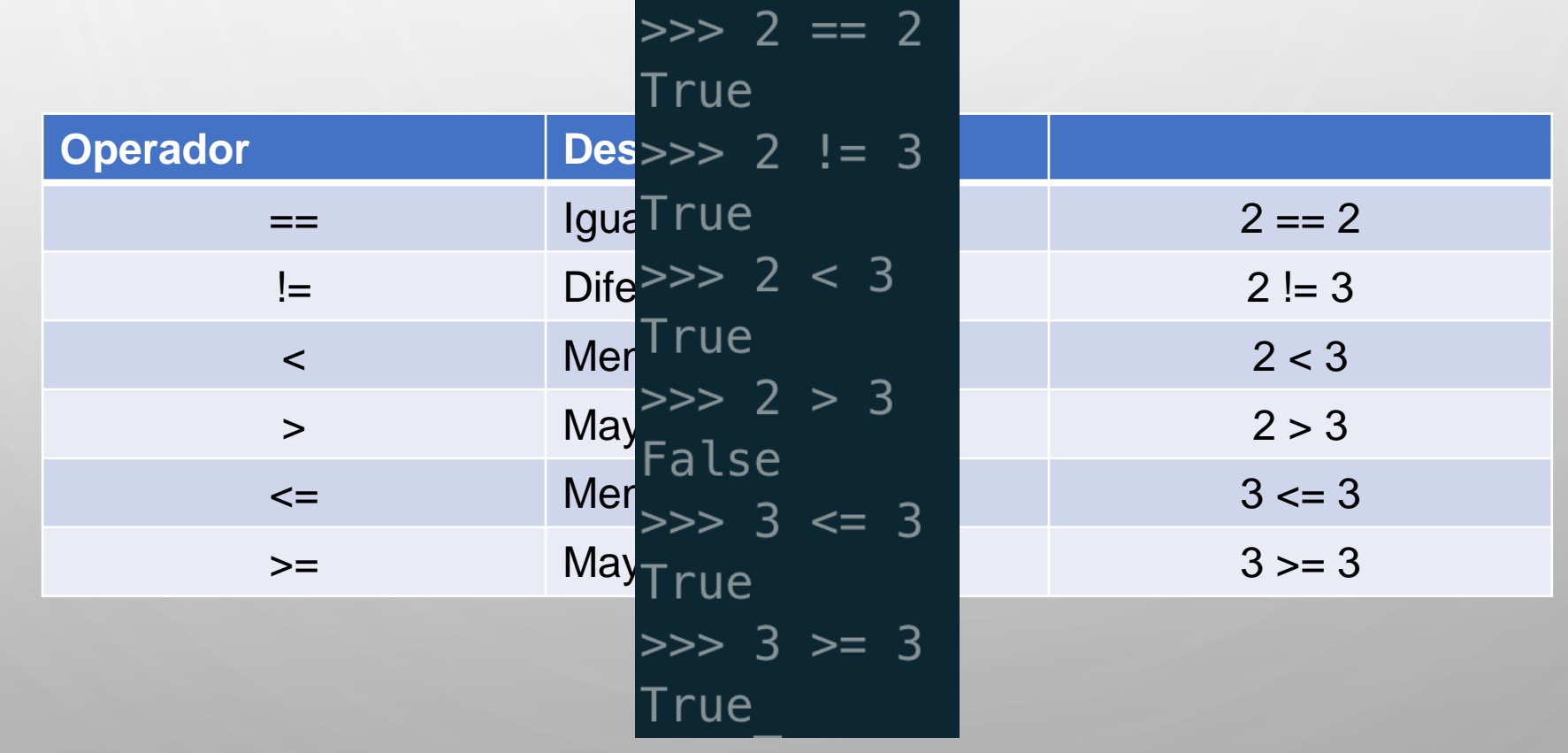

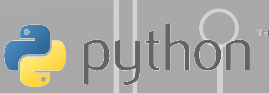

- La lista es un tipo de colección ordenada que pude contener números, cadenas, booleanos u otras listas.
- Se puede definir una lista indicando los valores entre corchetes separados por comas.

 $\gg$  lista = [22, True, "hola mundo", [1, 2]] >>> type(lista) <class 'list'>

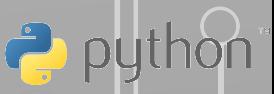

• Se accede a los valores de una lista por medio del índice entre corchetes.

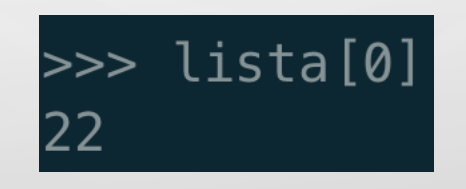

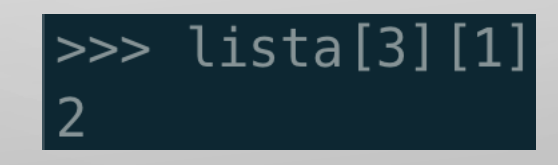

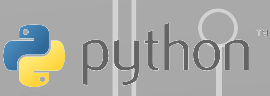

Índices negativos

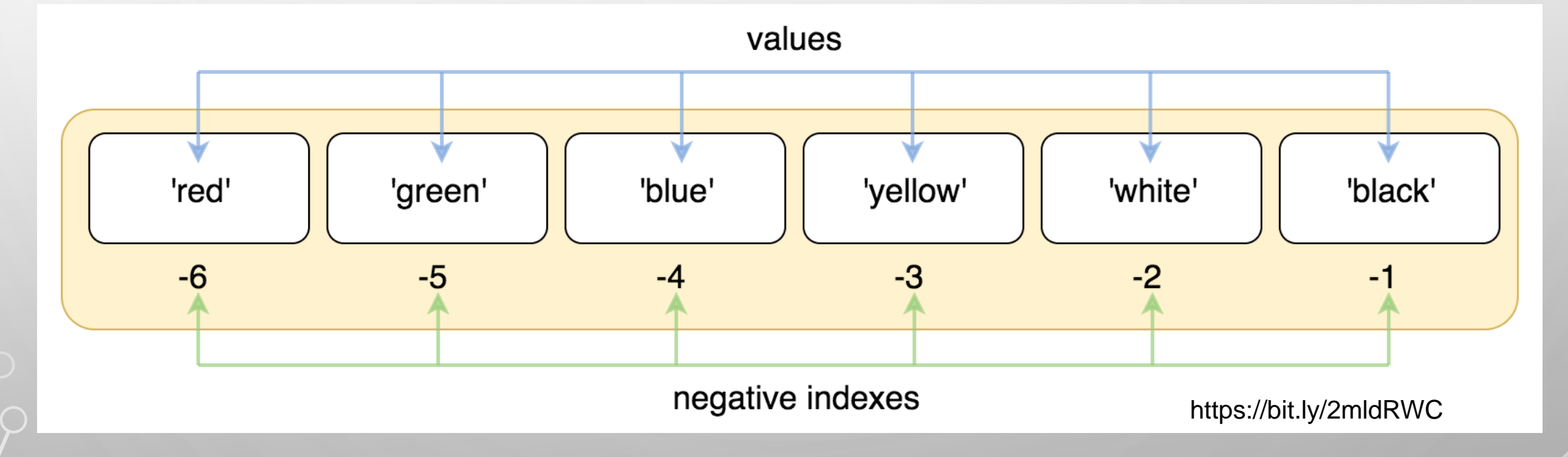

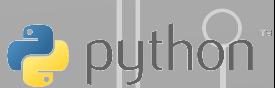

Ò

*Slicing*

El *slicing* o particionado permite obtener subconjuntos de una lista utilizando la siguiente notación dentro de los corchetes:

• [inicio:fin]: para obtener un sub conjunto desde la inicio(inclusivo) hasta el fin(no inclusivo).

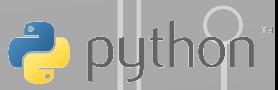

*Slicing*

• [inicio:fin:salto]: para obtener un sub conjunto desde la inicio(inclusivo) hasta el fin(no inclusivo), el salto se utiliza para tomar valores de la lista evitando los que se encentren en medio del salto.

$$
\begin{bmatrix}\n1, 2, 3, 4, 5, 6, 7, 8, 9, 10 \\
>>> \text{lista}[0:10:2] \\
1, 3, 5, 7, 9\n\end{bmatrix}
$$

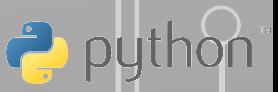

*Slicing*

• [:fin]: Se pueden obtener los primeros valores de una lista omitiendo el índice 0 esta notación es igual a [0:fin]

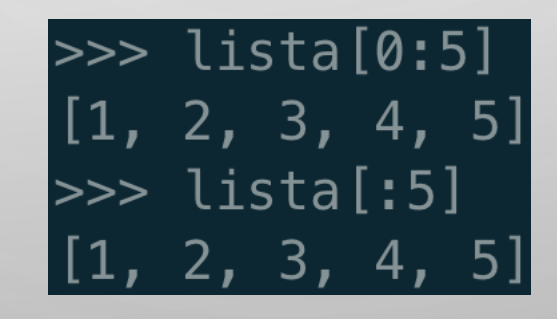

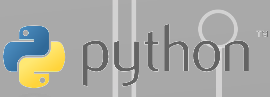

*Slicing*

• [incio:]: De igual forma se pueden obtener los últimos valores de una lista omitiendo el final de la misma.

lista[:5]  $[1, 2, 3, 4, 5]$  $\gg$  lista[5:]  $[6, 7, 8, 9, 10]$  $\gg$  lista[-5:]  $[6, 7, 8, 9, 10]$ 

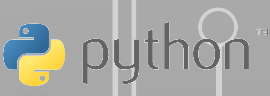

*Slicing*

- Operaciones útiles con las listas.
- [::2]: Posiciones pares de la lista

>>> lista[::2]  $[1, 3, 5, 7, 9]$ 

• [1::2]: Posiciones impares de la lista

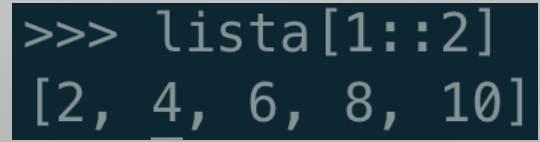

*Slicing*

• [::-1]: Lista inversa

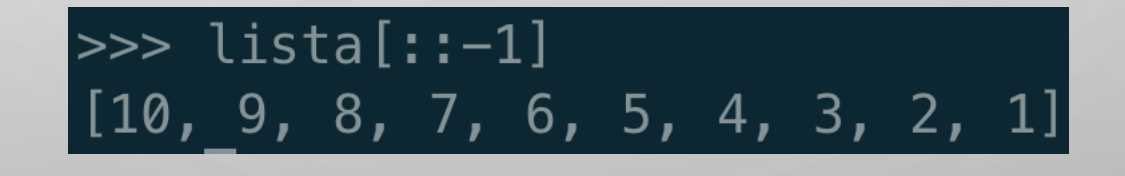

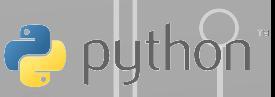

#### **Conceptos de Python Colecciones: Tuplas**

Las tuplas se definen con separando únicamente los valores con comas, se puede utilizar el paréntesis en lugar de corchete para dar claridad a la definición de las tuplas.

 $>>$  tupla[0] = 20 Traceback (most recent call last): File "<stdin>", line 1, in <module> TypeError: 'tuple' object does not support item assignment<br>Las tuplas the idea informas operaciones que nome a unerencia de la modificación ya que es un objeto inmutable.

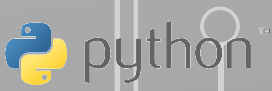

#### **Conceptos de Python Colecciones: Diccionarios**

Los diccionarios o matrices asociativas son colecciones que relacionan una clave con un valor, los diccionarios no tienen un orden y se accede a los valores por por medio de la clave entre corchetes.

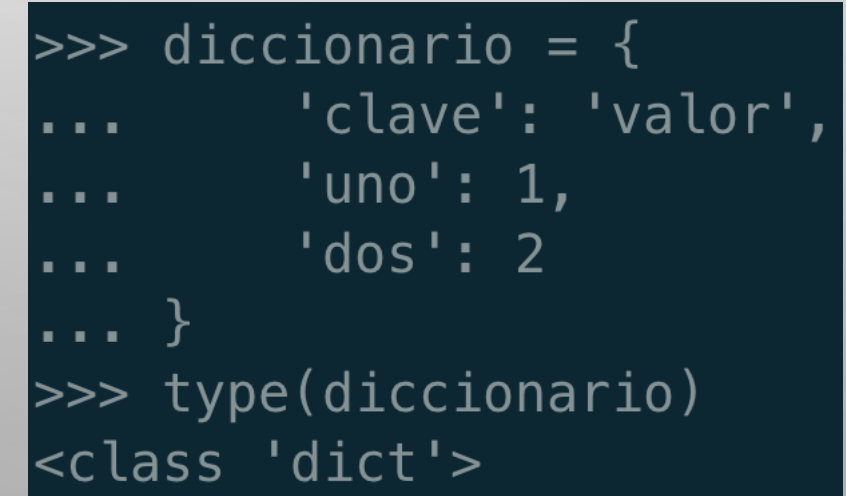

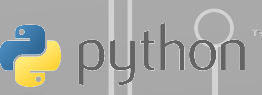

#### **Conceptos de Python Sentencias condicionales**

La forma más simple de una sentencia condicional es un *if* que evaluará una operación relacional para ejecutar un código en caso de que el resultado se *True.*

```
>> var = 10
\gg if var == 10:
        print("El valor es 10")
  valor es 10
IE l
```
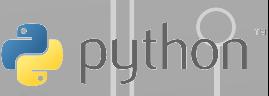

#### **Conceptos de Python Sentencias condicionales**

Cuando la condición no se debemos usar la sentencia condicional *else*

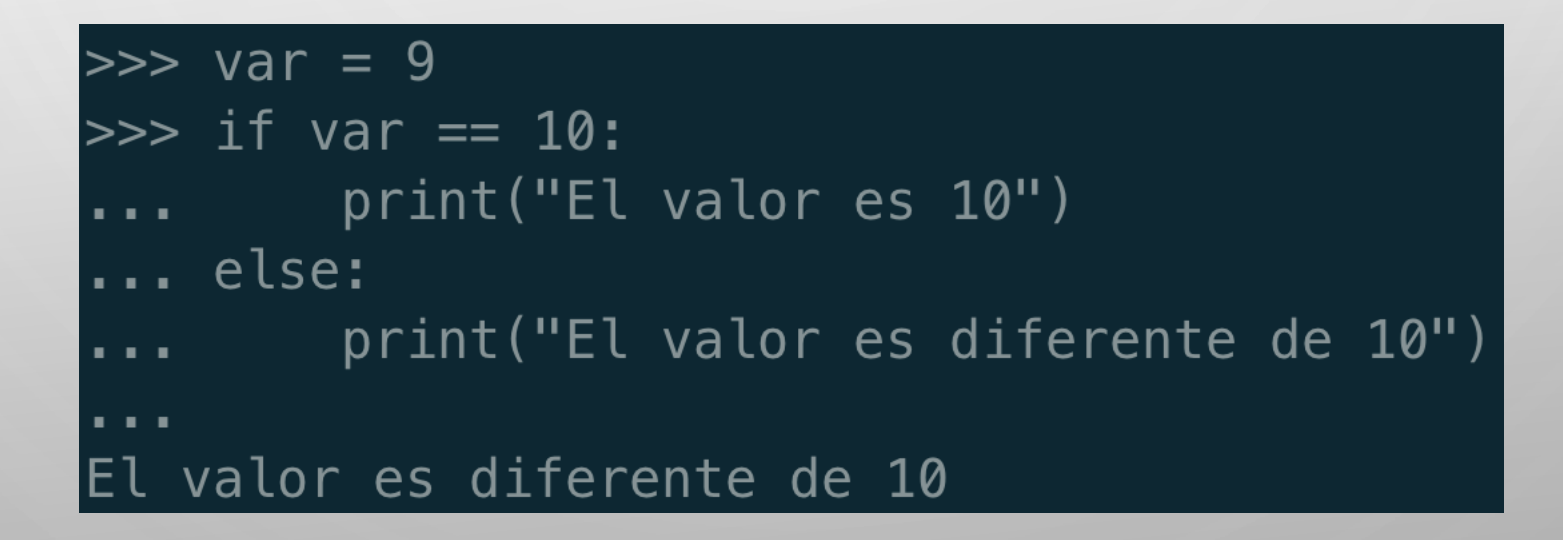

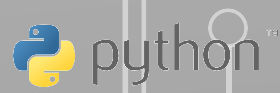

#### **Conceptos de Python Sentencias condicionales**

Pueden existir más comparaciones para una sentencia condicional para eso podemos ultilizar *elif*, que es una contracción de *else if*

 $| >>$  var = 9  $\gg$  if var == 10: print("El valor es 10") ...  $elif var == 9:$ print("El valor es 9")

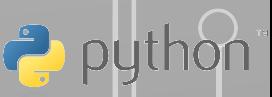

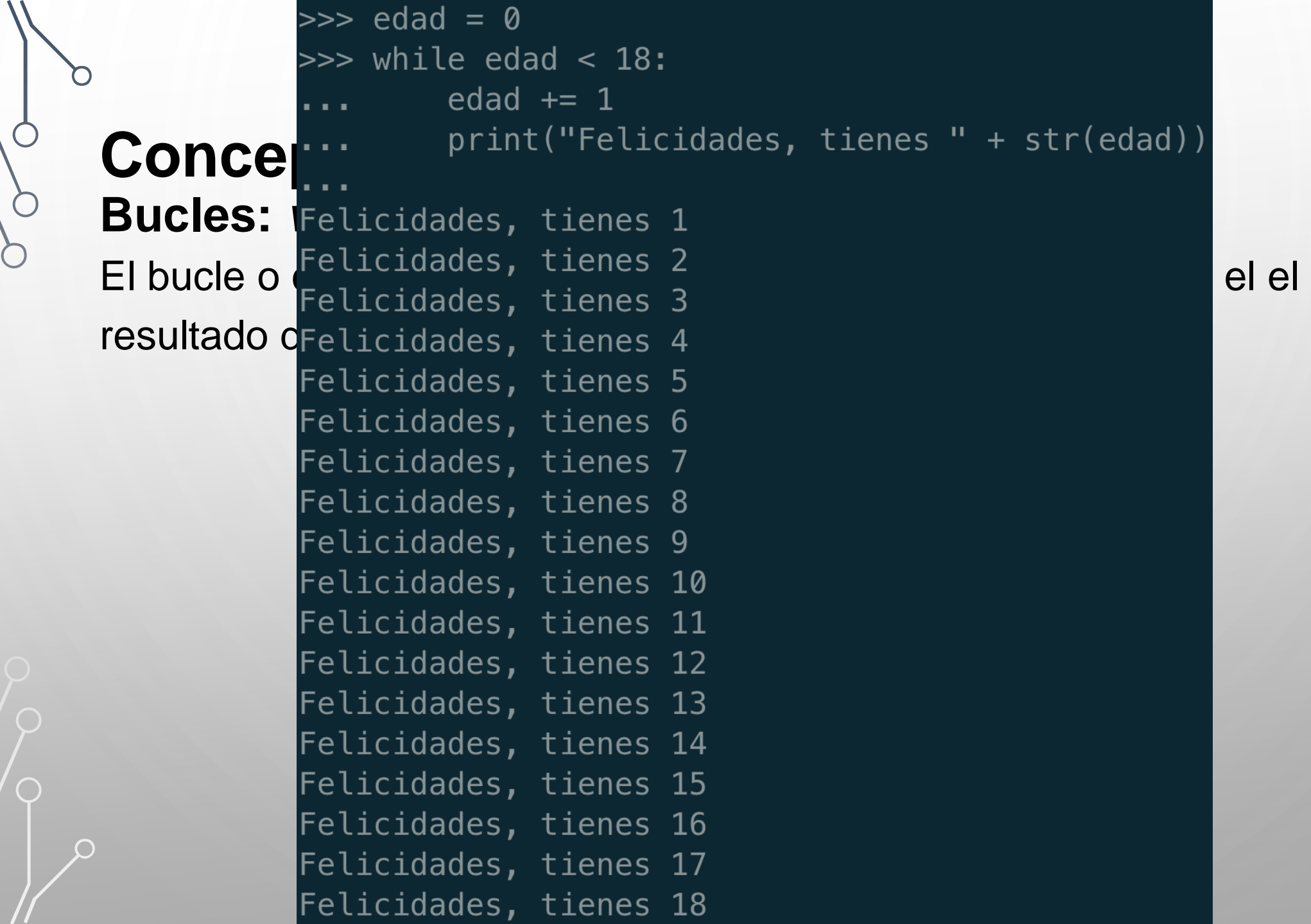

 $\circ$ 

 $\bigcirc$ 

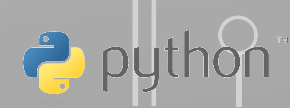

C

#### **Conceptos de Python Bucles:** *for … in*

En Python el bucle *for* se utiliza para facilitar la iteración de elementos de una secuencia.

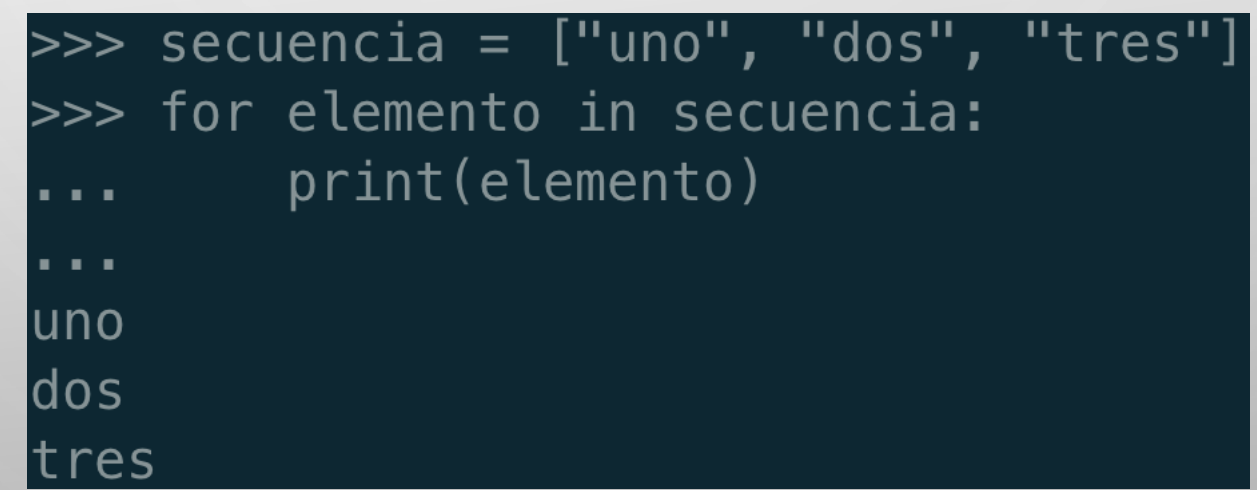

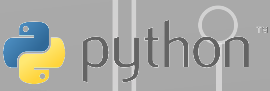

 $\subset$ 

## **Funciones**

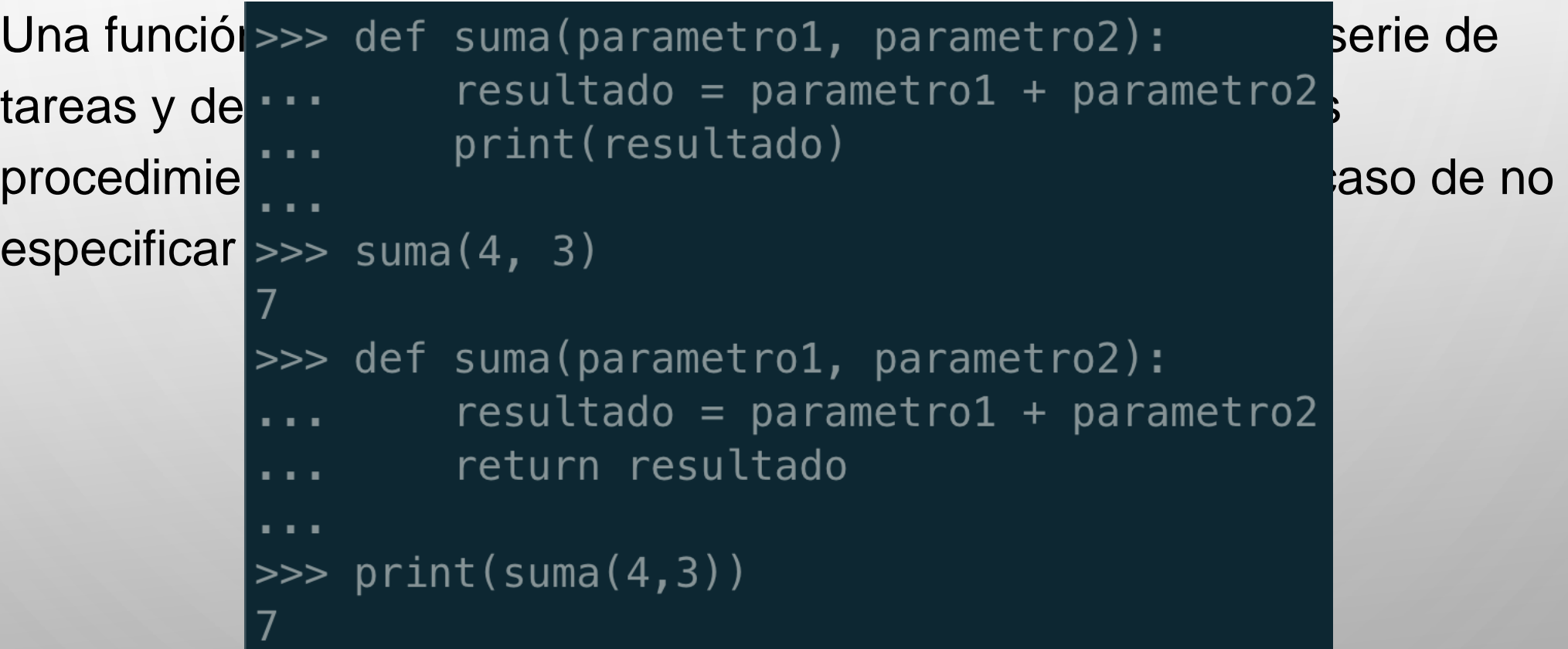

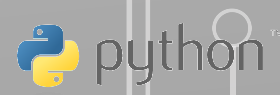

#### **Orientación a objetos**

Python es en leguaje multiparadigma, por lo tanto se puede trabajar con programación estructurada, funcional u orientada a objetos. En realidad en Python todo es un objeto por lo que el paradigma principal es el orientado a objetos, donde la abstracción de los

conceptos de modela a través de clases y objetos, y la interacción de los programas se realiza a través de estos objetos.

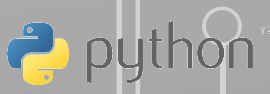

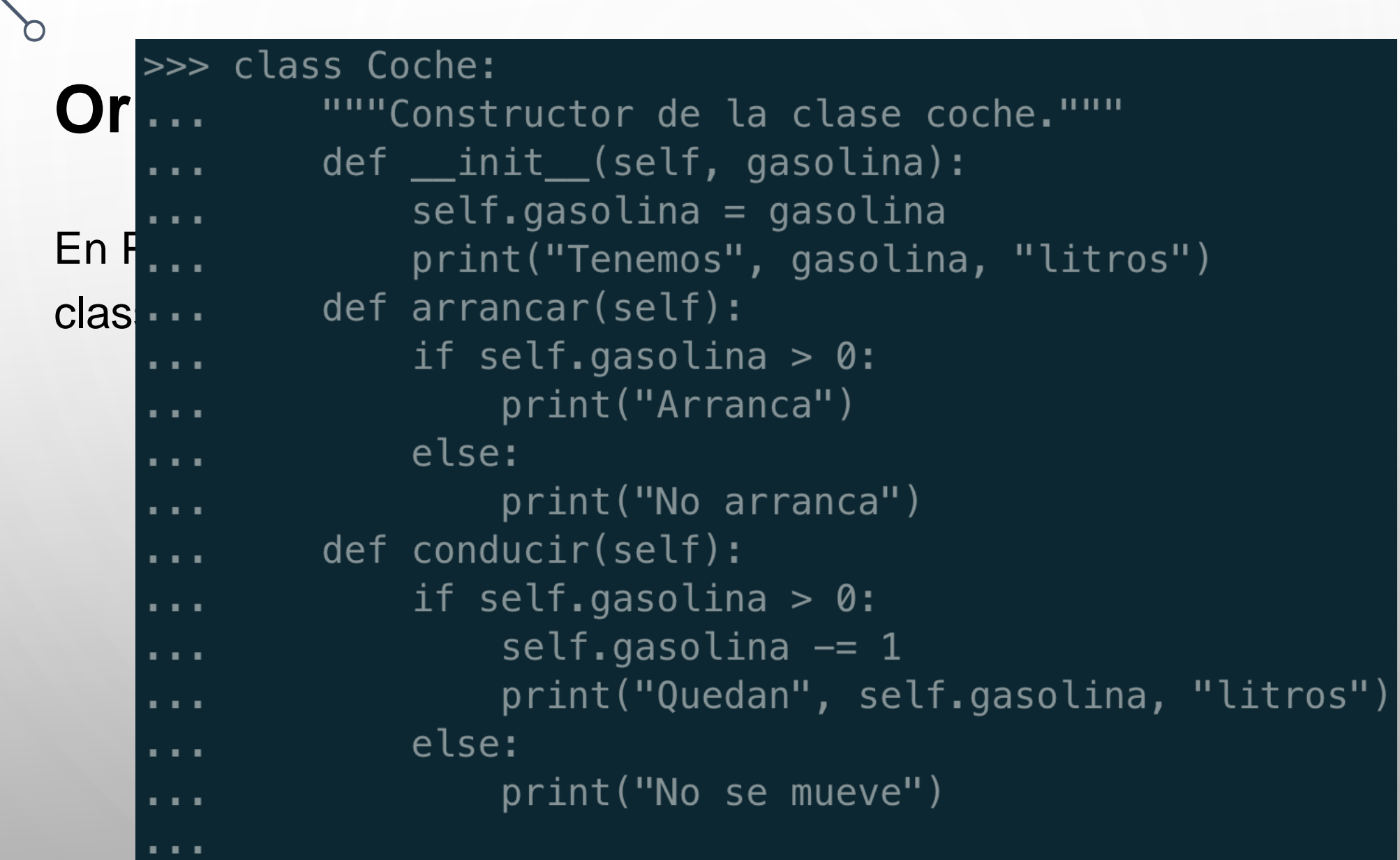

 $\Box$ 

 $\circ$ 

 $\subset$ 

https://bit.ly/2mjyMsZ

![](_page_35_Picture_2.jpeg)

### **Orientación a objetos**

Creación del objeto

 $\Rightarrow$  coche = Coche(4) Tenemos 4 litros >>> coche.arrancar() Arranca  $|>>>$  coche.conducir() Quedan 3 litros  $\gg$  coche.conducir() Quedan 2 litros >>> coche.conducir() Quedan 1 litros  $\gg$  coche.conducir() Quedan 0 litros

![](_page_36_Picture_4.jpeg)

#### **Orientación algentesa instrumento:**<br>Haranaia... def \_\_init\_(self, precio): **Herencia**  $self.precio = precio$ Una de las principales de focar (self): a principales de la programación de la programación de la programación Objetos es ... print ("Estamos tocando musica")<br>(en explorer in the def romper (self): (superclase) que usaremented (sett) and the usare defining the complete (sett) and the complete create (sett)  $\frac{1}{2}$ heredará Id... print ("Son", self.precio, "\$\$\$") S Duque, Raúl) >>> class Bateria(Instrumento): pass >>> class Guitarra(Instrumento): pass

https://bit.ly/2mjyMsZ

![](_page_37_Picture_4.jpeg)

```
Orientación a class Terrestre:
Herencia r... def desplazar(self):
Python permition de más de más de más de más de más de una superclase de una superclase de
existir métod<sub>os</sub> class Acuatico:
mayor impor<sub>tanc</sub>ia def desplazar (self):
                           print("El animal nada")
             >>> class Cocodrilo(Terrestre, Acuatico):
                      pass
             \sim 10 \pm\Rightarrow > \circ = Cocodrilo()
             \gg c.desplazar()
             El animal anda
                                     https://bit.ly/2mjyMsZ
```
![](_page_38_Picture_2.jpeg)

#### **Orientación a objetos Polimorfismo**

En Python el polimorfismo se lleva a cabo a través de la herencia, dónde el comportamiento puede cambiar al reescribir un método de la superclase en la definición de la subclase, en ocasiones se utiliza al termino polimorfismo a la sobrecarga de métodos, Pyhon al ser un lenguaje de tipado dinámico no impone restricciones a los parámetros que se pasan a una función, por lo que este tipo de comportamiento no es relevante.

![](_page_39_Picture_2.jpeg)

#### **Orientación a objetos Encaps** =>>> class Ejemplo:<br>E... def publico(self): La encapación en los lenguajes de print ("Publico")  $\text{def} \text{ =} \text{private}(\text{Self})$ :<br>print("Privado") atributos de la clase, en leguajes de la como Java se en la como Java se en la como Java se en la como Java se<br>Alguns de la como Java se en la como Java se en la como Java se en la como Java se en la como Java se en la co  $\overline{a}$ >>> ej = Ejemplo() c<sup>>>></sup> ej.publico()<br>Publico  $e^{\text{base}}$  =  $e^{\text{base}}$  =  $e^{\text{base}}$ **g**Traceback (most recent call last): File "<stdin>", line 1, in <module> AttributeError: 'Ejemplo' object has no attribute '\_privado'

https://bit.ly/2mjyMsZ

![](_page_40_Picture_2.jpeg)

#### **Orientación a objetos Encapsulamiento**

La encapsulación en los lenguajes de programación Orientada a Objetos es la capacidad de restringir el acceso a los métodos y atributos de la clase, en leguajes de programación como Java se determina la visibilidad por medio anteponiendo public o private, para el caso de Python todos los elementos son públicos y para definir un elemento privado el nombre del atributo o método debe iniciar con dos guiones bajos (\_\_atributo)

![](_page_41_Picture_2.jpeg)

# **Python Enhancement Proposals (PEP)**

 $\Box$ 

 $\circ$ 

#### Meta-PEPs (PEPs about PEPs or Processes)

![](_page_42_Picture_72.jpeg)

<https://www.python.org/dev/peps/>

![](_page_42_Picture_4.jpeg)

#### **PEP 8 Style Guide for Python Code**

- -
- se escribed están de la compatibility<br>Cionados a compatibility
	-
	- **Execute 3 Should a Line Break Before or After a Binary Operator?**
	- Blank Lines
	- Una guía de esta de esta de esta de esta de esta de esta de esta de esta de esta de esta de esta de esta de es<br>
	Source File Encoding de la constitución de la contrata de la contrata de la contrata de la contrata de la con
	-
	-

más importante.

- Naming Conventions
	- Overriding Principle
	- Descriptive: Naming Styles
	- Prescriptive: Naming Conventions
- <u>Code Lay-out</u><br>
a code Lay-out
	-
	- mejorar la legibilidad del código y hacer consistente en todo el amplio
		-
		- Type Variable Names
		-
		-
	- Imports **de estima de estima de estilo estilo estilo estilo estilo estilo estilo en el constructo en el proyecto estilo estilo estilo estilo estilo estilo estilo estilo estilo estilo estilo estilo estilo estilo estilo esti**
	- más importante. La consideración en la constructiva de un módulo de un módulo de un módulo de un módulo de un mó
		- Method Names and Instance Variables
		- Constants
		- Designing for Inheritance
		- **Public and Internal Interfaces**

![](_page_43_Picture_29.jpeg)

#### • Pyramid

- Curva rápida de aprendizaje
- Desarrollo de proyectos para API's RESTful
- Desarrollo basado en prototips
- Desarrollo de aplicaciones como CMS's

![](_page_44_Picture_6.jpeg)

<https://trypyramid.com/>

![](_page_44_Picture_8.jpeg)

- Botle
	- Desarrollos simples
	- Creación de un API web
	- Sin dependencias de bibliotecas adicionales

![](_page_45_Picture_5.jpeg)

<https://bottlepy.org/>

![](_page_45_Picture_7.jpeg)

- Django
	- Desarrollo con múltiples herramientas integradas
	- Gran comunidad de desarrollo
	- Interfaz de administración
	- Lenguaje propio de plantillas
	- Documentación extensa

![](_page_46_Picture_7.jpeg)

<https://www.djangoproject.com/>

![](_page_46_Picture_9.jpeg)

#### • Flask

- Ideal para aprender a programar
- Desarrollo enfocado en las buenas prácticas
- Múltiples extensiones para ampliar la funcionalidad
- Se puede combinar con diferentes bibliotecas para el manejo de bases de datos
- Desarrollo de prototipos de forma y rápida

![](_page_47_Picture_7.jpeg)

<https://www.djangoproject.com/>

![](_page_47_Picture_9.jpeg)

# python **TM**

#### **Gracias**

L.I. Arturo Rendón Cruz **[arendon@dgb.unam.mx](mailto:arendon@dgb.unam.mx)**